## Evolución de un sistema de Autenticación y Autorización ANGULAR + OAUTH + INTERSYSTEMS IRIS

Lluís Vilalta Mallofré | CERBA

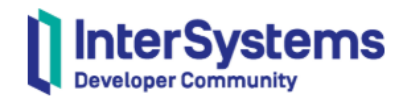

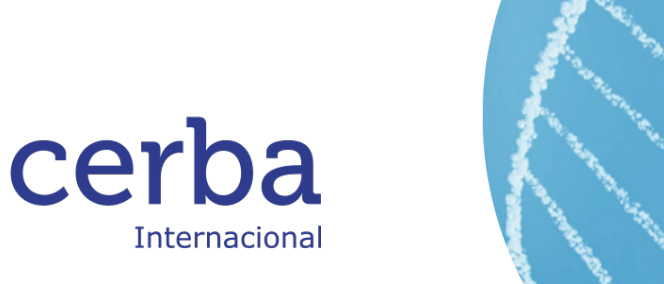

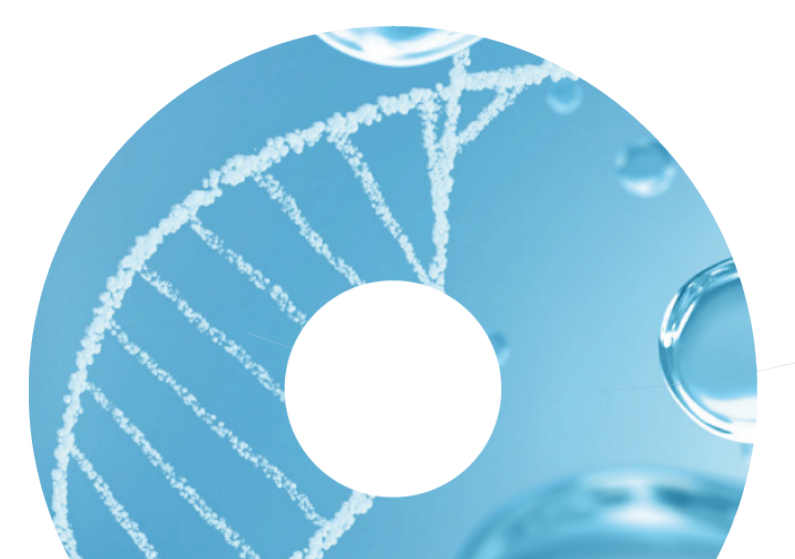

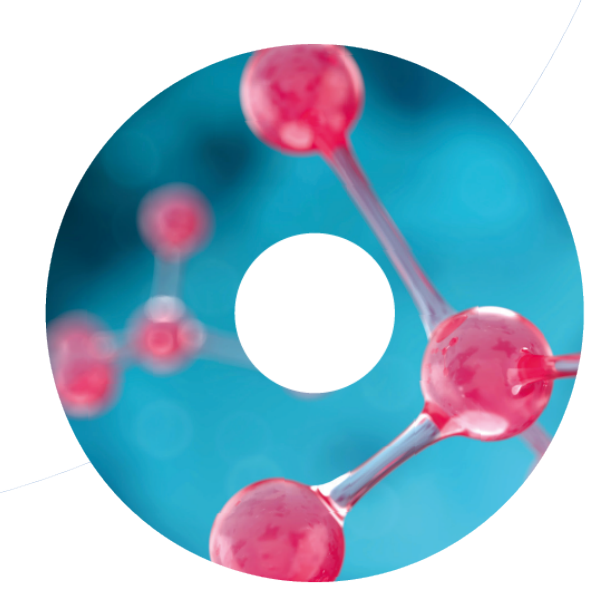

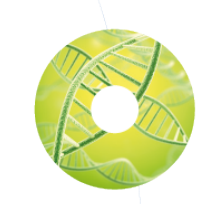

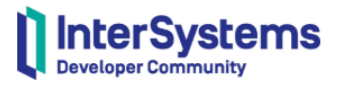

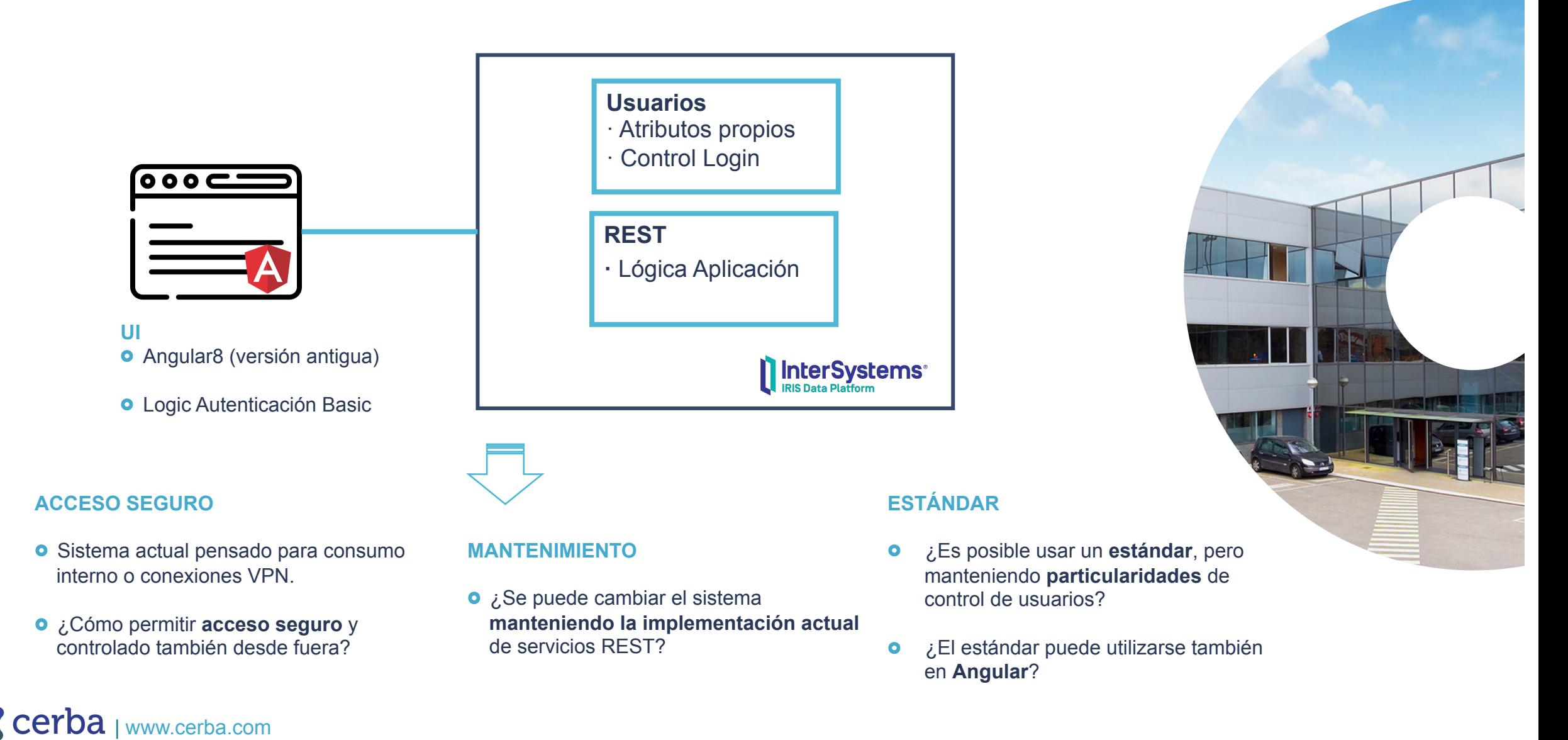

## 02| CONCEPTOS|

### **ROLES**

- **O** Servidor de Recursos servidor que tiene recursos protegidos (e.g. servicio REST)
- **Cliente** aplicación que solicita acceso (limitado) a recursos protegidos (e.g. Angular)
- **Servidor de Autorización**  servidor responsable de generar tokens de acceso, con los que los clientes pueden acceder al servidor de recursos.

## **GRANT TYPES / FLUJOS DE TRABAJO**

- **Tipos de acceso** (o flujos diferentes con los que OAuth puede trabajar)
- o Hay tipos diferentes para cada caso (Client Credentials (conexiones de aplicación a aplicación, Authorization Code (con interacción de usuarios), etc.)

### **SCOPES**

Mecanismos para **limitar** el acceso. Ámbitos/Permisos a los que se quiere acceder.

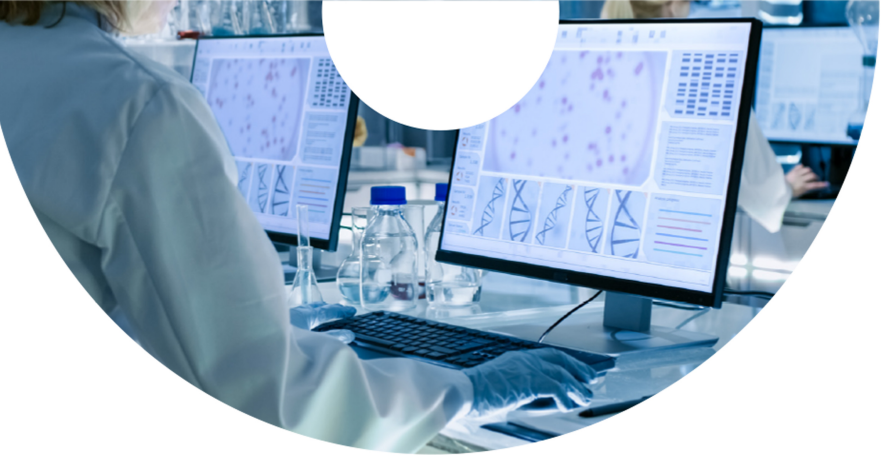

**InterSystems** 

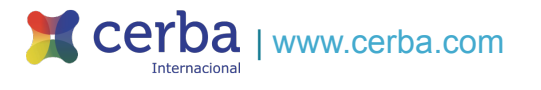

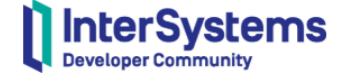

#### **Encoded** PASTE A TOKEN HERE

eyJ0eXAiOiJKV1QiLCJhbGciOiJSUzUxMiIsImt pZCI6IjMifQ.eyJqdGkiOiJodHRwczovL3dlYnN 1cnZlci9hdXRoc2VydmVyL29hdXRoMi5vd2V6U3 pCMDRxSnVCam5KMVF40HptcGJYRWMiLCJpc3Mi0 iJodHRwczovL3dlYnNlcnZlci9hdXRoc2VydmVy L29hdXRoMiIsInN1YiI6IkhkNlg2QU9KT1FZcU9 6WFhKY3pWQlZ2ZzdSTFBoN09ndGZaYXF0MnJfdG siLCJleHAiOjE2OTMyMTA0MTMsImF1ZCI6IkhkN 1g2QU9KT1FZcU96WFhKY3pWQ1Z2ZzdSTFBoN09n dGZaYXF0MnJfdGsiLCJzY29wZSI6Im15L3Njb3B 1In0.d-31V6MA9ot2fluzz6tVuwemdHGKa7-ZUh\_tg2ZwF70JWKxyWhH97H7aJDqwokJP0Iyb7m SfET9m3cz9yAz6ANBfLbF8qa008dVaf240t3ls3 fJU1rUe24EgkwpILyIdABfNIb4bsN-CUxoqCRaTkUH0menQBflCK4rDF1V0BqlzDZXJi\_ dQnW5tazgV-Y2fzab-LfdKunVHuKBElTB87FpH2jkDaIlNOk2KgUxcX54 F5t08HmTf973NeoZ9dslXjJh1ULWQQyQ-JEMkwVDlhqApXiCtYo5EKd70rILwvNrngmpxc0w

u8EQ9rd\_R61nQ0RgMr1WuMTnnrD3yMwPRVQ

#### **Decoded** EDITTHE PAYLOAD AND SECRET

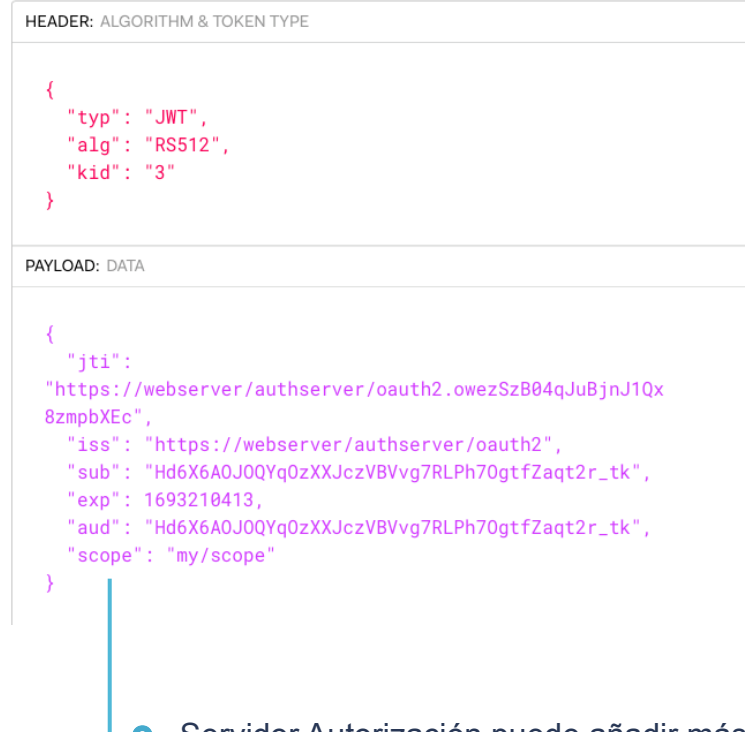

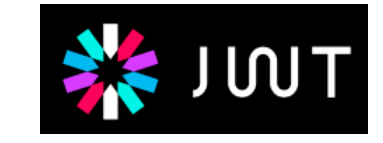

Servidor Autorización puede añadir más  $\bullet$ 

atributos.

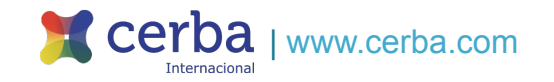

## 04| Authorization Code + PKCE|

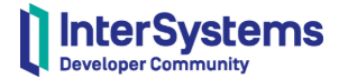

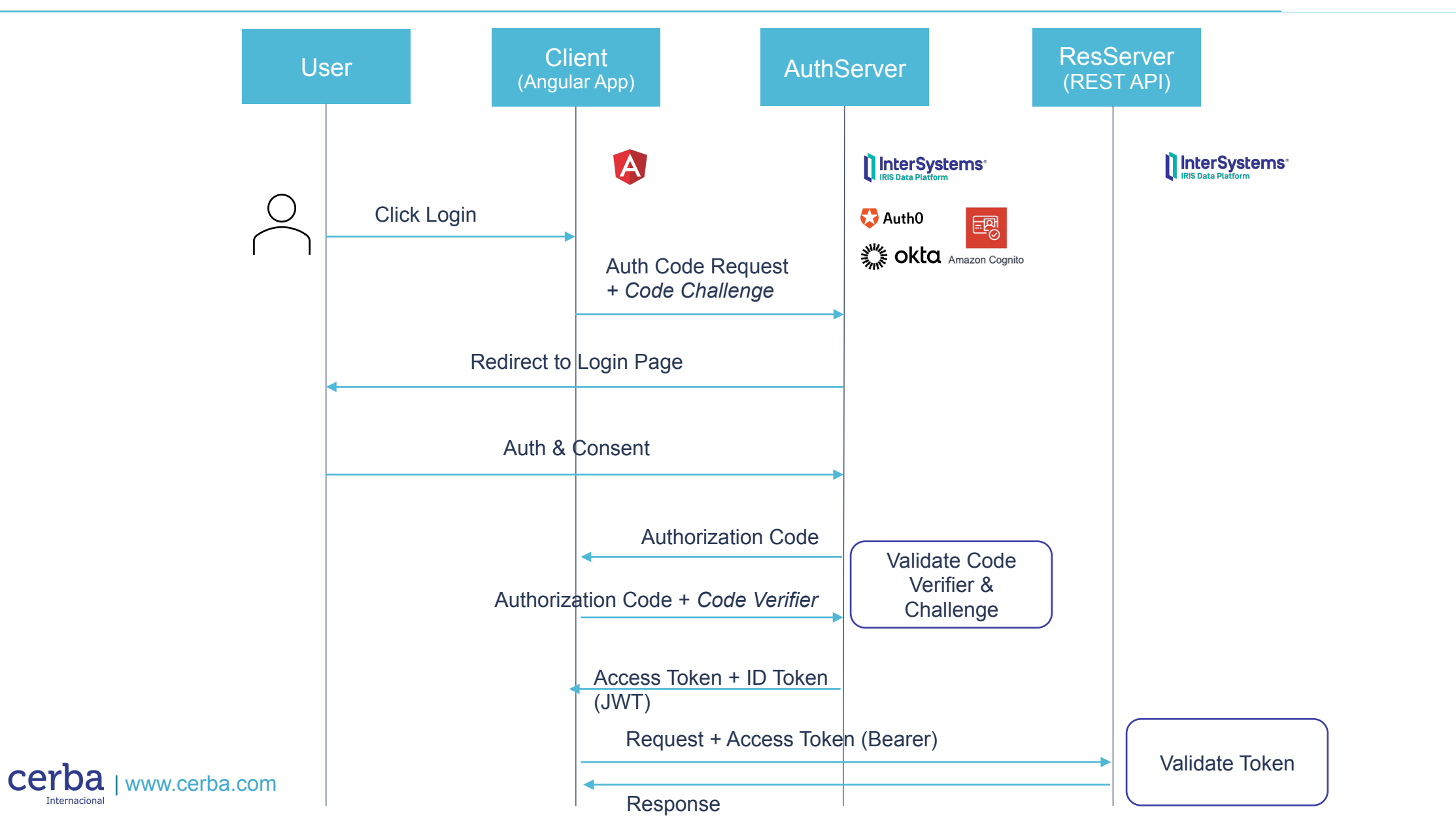

## 05|Escenario Final|

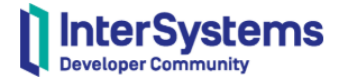

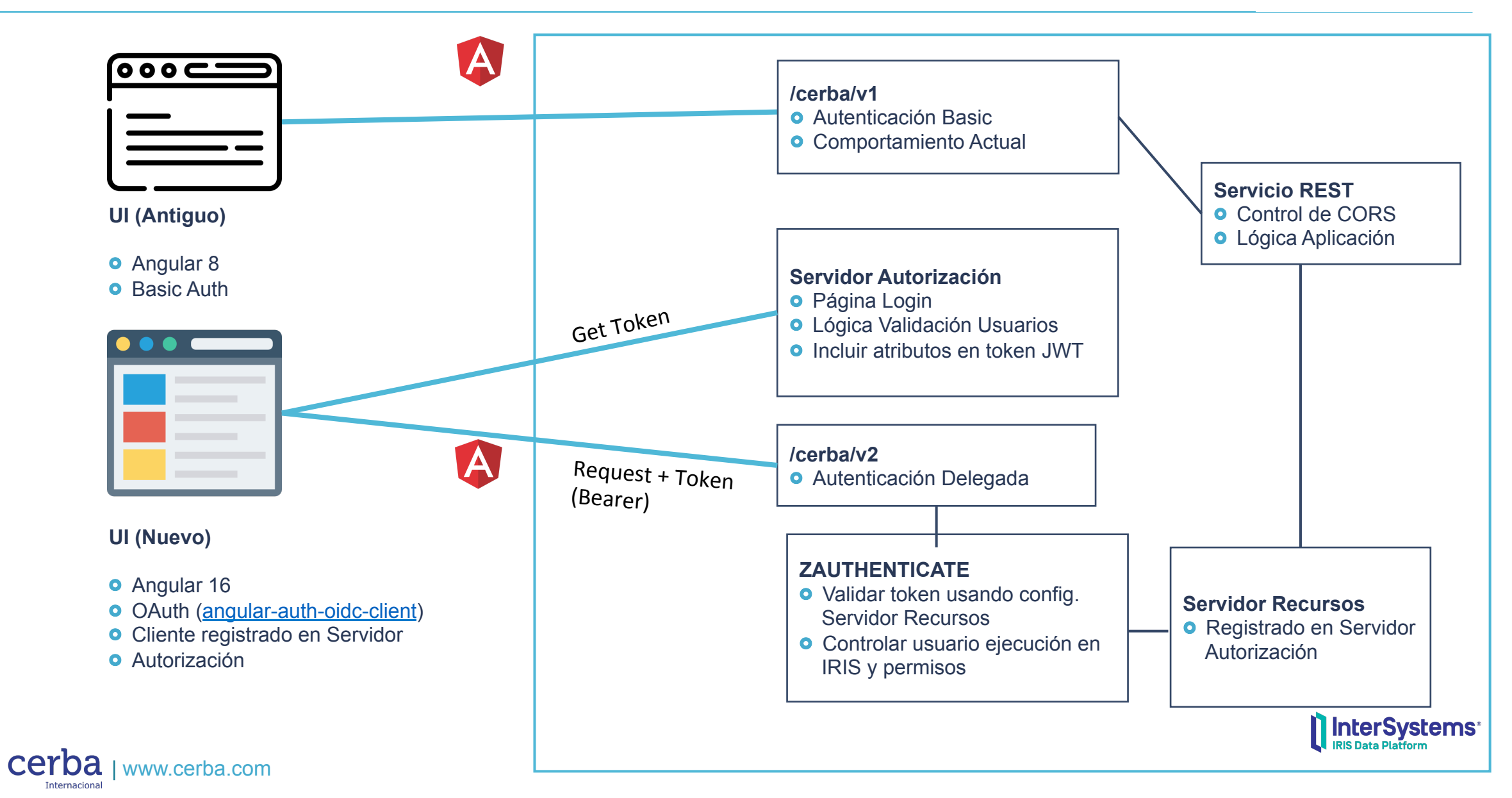

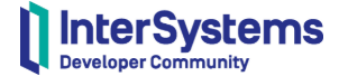

#### Servidor Autorización (IRIS)

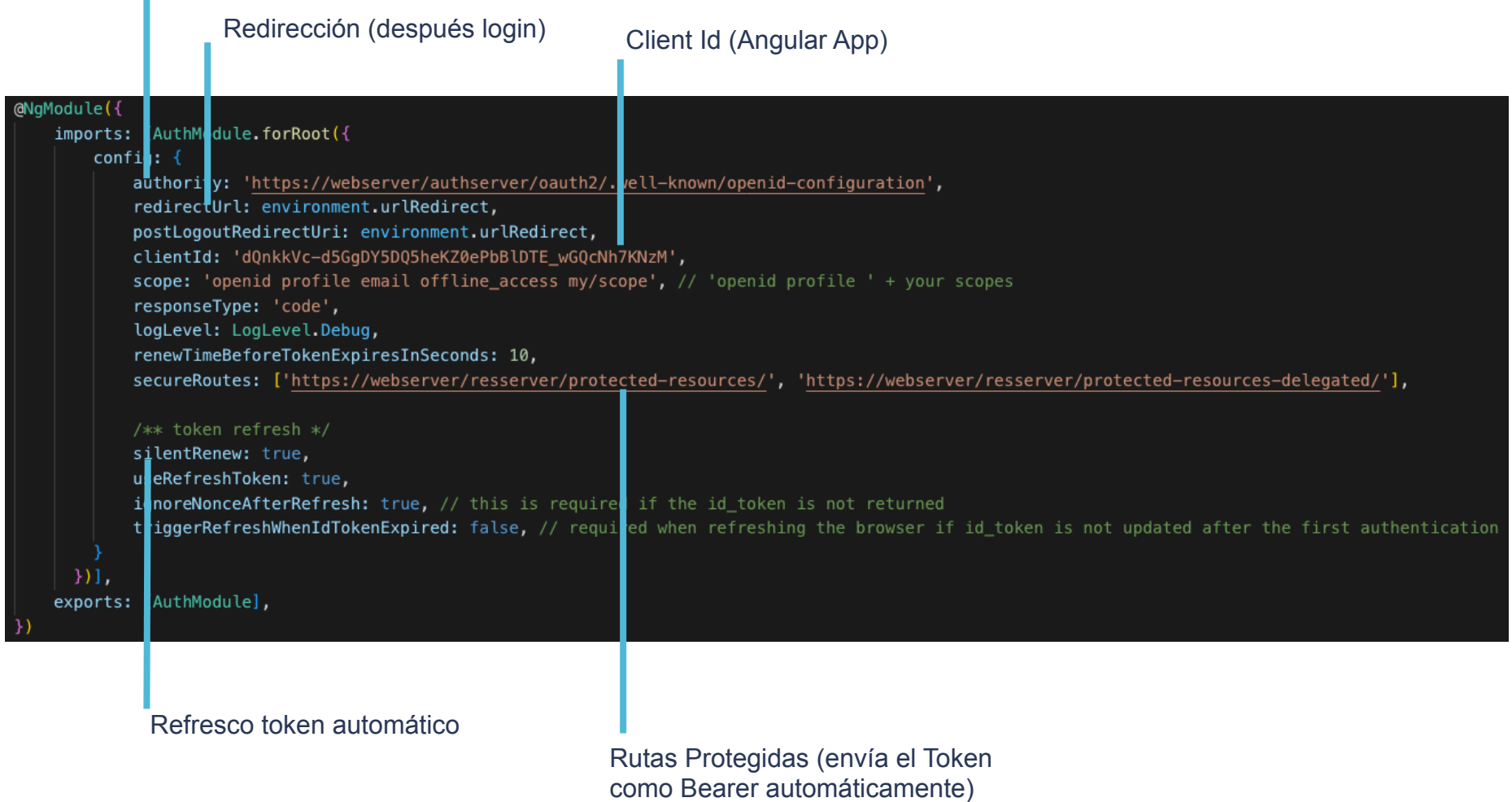

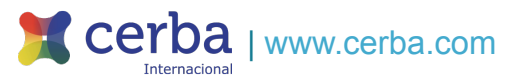

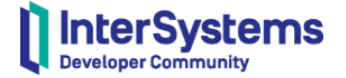

## **WORKSHOP-IRIS-OAUTH2**

- https://openexchange.intersystems.com/  $\bullet$ package/workshop-iris-oauth2
- **o** Configuración en IRIS como: cliente, servidor autorización, servidor recursos
- Client Credentials, Authorization Code,  $\bullet$ Authorization Code + PKCE
- **o** Ejemplo Angular

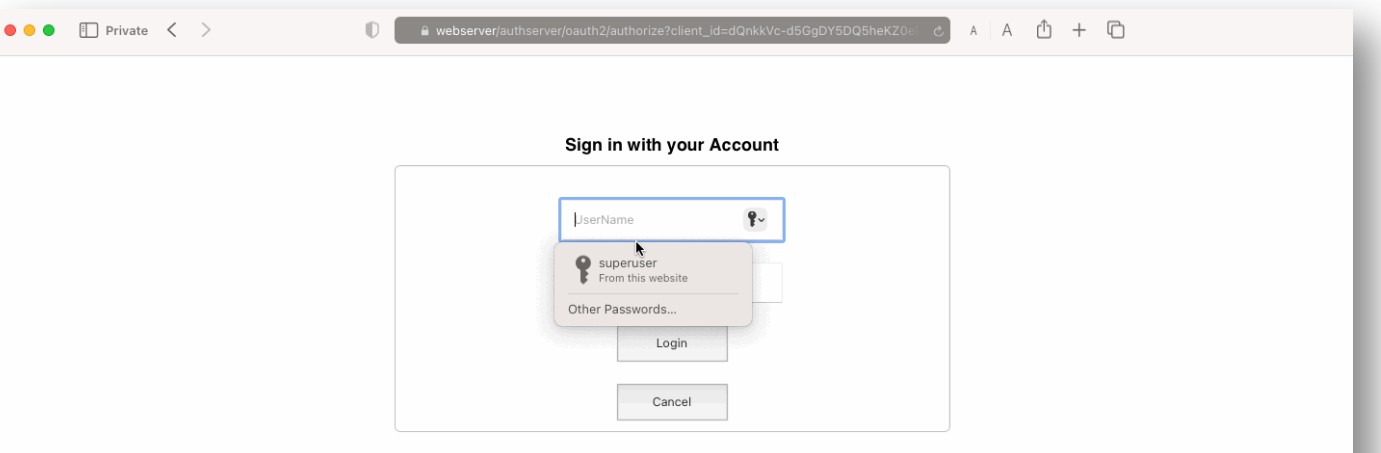

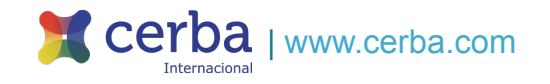

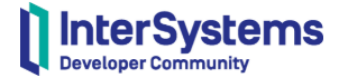

## ¿Preguntas?

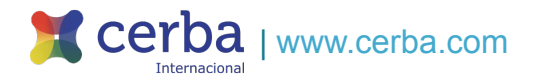

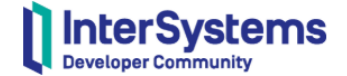

# **MUCHAS GRACIAS**

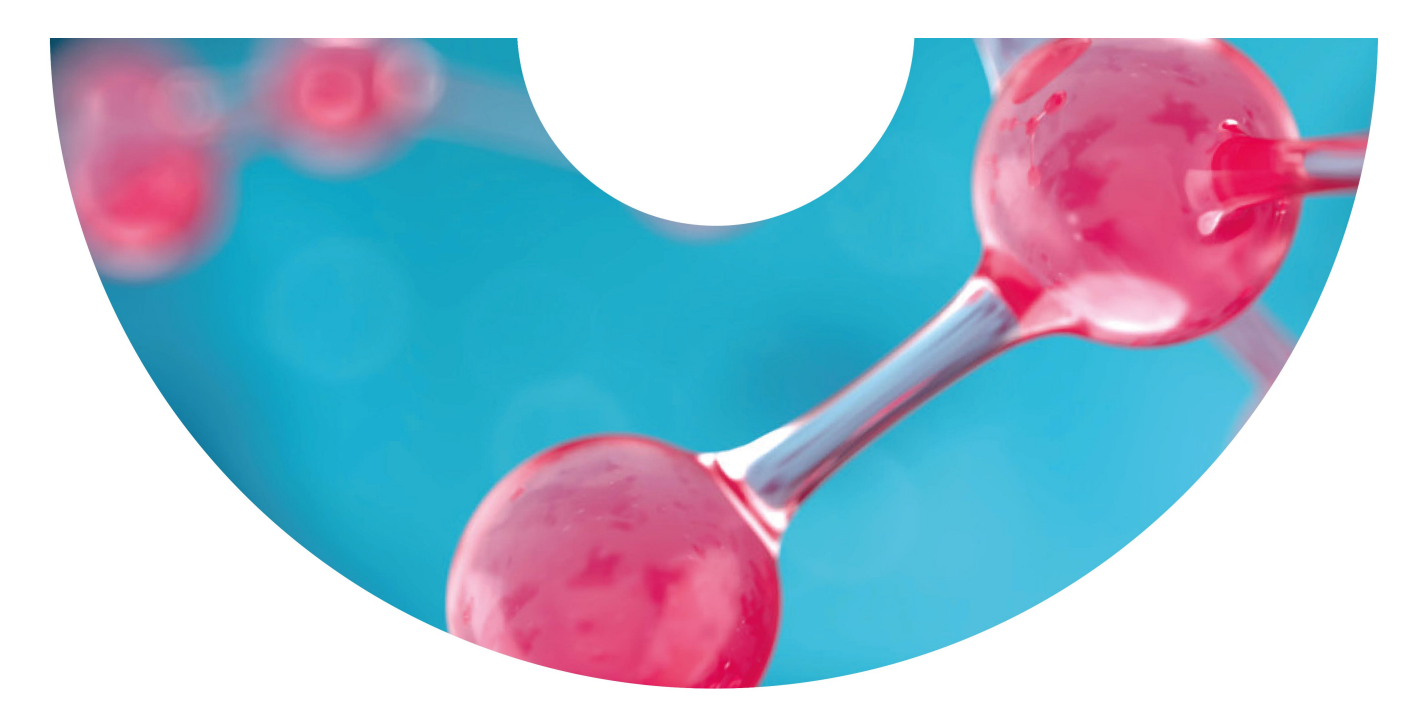

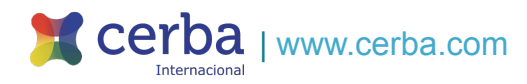